## **Anmeldeformular Aktivendatenbank** Anmeldung auf einer Regatta

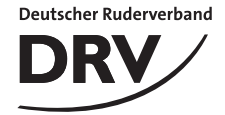

Bitte in Druckbuchstaben ausfüllen!

Adressfeld für Fensterbriefumschlag

Adressfeld für Fensterbriefumschlag

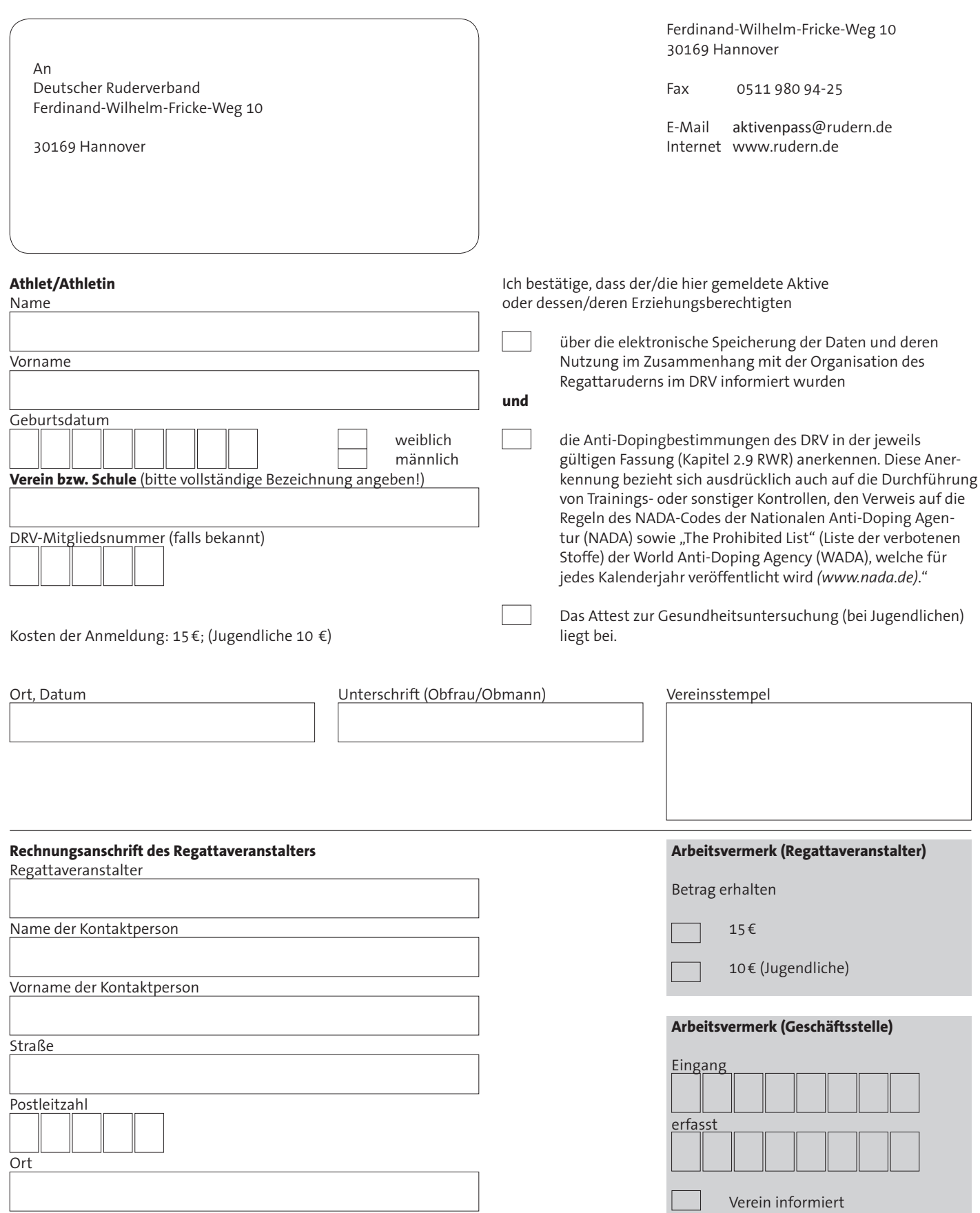